### <span id="page-0-0"></span>Pointers, arrays, and structures

Prof. (Dr.) K.R. Chowdhary, Director SETG *Email: kr.chowdhary@jietjodhpur.ac.in webpage: http://www.krchowdhary.com*

Jodhpur Institute of Engineering and Technology, SETG

September 17, 2015

# **Pointers**

- Pointer is data that holds the address of another memory item
- A pointer itself can store the address of another pointer

int var1,var2,∗ptr;

∗ptr = 1234;

 $var1 = *ptr;$ 

 $var2 = 1235$ :

 $ptr = \&var$ 

- The operator & can be legally used only for variables and array elements, but not for compound expressions and constants: ptr = &a[5]; is valid, and ptr =  $\&$ (a+b); is invalid.
- The operator \* can only be applied to pointer variables and expressions.

```
/* cptr1.c*/
#include <stdio.h>
int main(){
   int i=18, *ip , **ipp;
   ip = \&i;ipp=&ip;
  printf("ip = %u, &ip = %u, ipp = %u \n", ip, &ip, ipp);
   printf("&i = %u, i = %d \n\pi, %u = %uprintf("hello\n");
  return 0;
}
```
- A pointer variable may be assigned to a pointer variable of same type
- **•** Pointer variable can be incremented or decremented
- difference between two pointer variable can be obtained by ptr1 ptr2.

Array pointer variables:

- $ptr = \&arr[0];$
- Its contents can be accessed by: arr[0] or \*ptr
- The  $arr[1]$  can be accessed by  $*(ptr+1)$

```
/* cptr2.c*/
#include <stdio.h>
char carr[4] = "ABC";double darr[3] = \{1.2, 3.4, 5.6\};int main(){
 char *cptr = & \text{carr}[0];double *dptr = <math>\&</math>darr[0];for(; *cptr; cptr++, dptr++) {
    printf("*cptr: %c, cptr: %u ", *cptr, cptr);
    printf("*dptr: %g, dptr: %u\n", *dptr, dptr);
    ;}
return 0;
}
```
Representation or the array "arr" in memory:

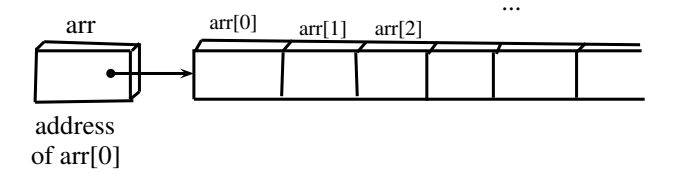

#### Figure 1: Pointers and arrays

## **Structures**

- Structure in C is a combination of several variables of different types
- **•** structures of C are named by keyword "struct", and behave like records of language PL/1, Ada, Cobol. etc.

```
....
struct date {
      int day;
      char mon_name[3];
      int year;
}; /*type definition*/
....
struct date birthday, exam, wedding;
                     /* variable definition*/
...
```
You may combine the type and data definition

```
....
struct date {
      int day;
      char mon_name[3];
      int year;
} birthday, exam, wedding;
 ...
 Initialization of structures:
 .....
 struct date birthday = \{18, "Jan", 1995\};
```
Those structures which are "static" can be initialized.

Referencing structures:

birthday.year birthday.month[0]

- As opposed to arrays, entire structure variables can be transferred to and from functions, as parameters, and function values. Pointers to structures:
- Useful for creating structures of structures types
- We can also use pointers to access structures types

```
....
struct date *pbirthday; /*structure pointer variable*/
....
```

```
subsequently, we assign to pointer variable,
the address of structure:
...
pbirthday = &birthday;
.....
elements are eferred by:
...
(*pbirthday).year
....
```
Increment of a structure increases the pointer by the size of the pointer.

```
Array of struture:
...
struct date anniversary[] = {
   {8, "MAr", 1980},
   {20, "Aug", 1981},
   {25, "Jul", 1982},
   {2, "Aug", 1984},
   {19, "Sep", 1985} };
....
```
As with array initializations, we ca omit the dimension size, as it can be derived. Following is self referencing structures:

```
struct list_item {
   char *contents;
   ....
   struct list_item *sucessor;
   };
```

```
/*str-p.c*/
#include <stdio.h>
#include <math.h>
int main(){
  struct point {
      int x, y;};
 int ht, len, temp;
 struct point maxpt = {1024, 768};
 struct point pt1 = {50, 40};
 struct point pt2 = \{10, 10\};double dist;
 ht = pt1.y-pt2.y;len = pt1.x-pt2.x;temp = ht*ht + len*len;
 dist = sqrt((double)temp);printf("%d, %d\n", pt1.x, pt1.y);
 printf("%d, %d\n", pt2.x, pt2.y);
 printf("%f\n", dist);
return 0;}
```
/\*str-p2.c passsing structure as a parameter in function call\*/ #include <stdio.h> #include <string.h>

```
struct student {
      int id;
      char name[20];
      float percent;
\}:
void func(struct student record);
int main(){
   struct student record;
   record.id = 1;strcpy(record.name, "raju");
   record.percent=86.4;
```

```
func(record);
return 0;
}
```

```
/*str-p2.c contd */
```

```
void func(struct student record) {
     printf("Id is = \lambda d \nightharpoonup", record.id);
     printf("Name is=%s\n", record.name);
     printf("percent is=%f\n", record.percent);
}
```
/\*str-p3.c passing structure as a pointer in function call\*/ #include <stdio.h> #include <string.h>

```
struct student {
      int id;
      char name[20];
      float percent;
};
void func(struct student *record);
int main(){
   struct student record;
   record.id = 1;strcpy(record.name, "raju");
   record.percent=86.4;
```

```
func(&record);
return 0;
}
```

```
void func(struct student *record) {
     printf("Id is = \lambdad\n", record->id);
     printf("Name is=%s\n", record->name);
     printf("percent is=%f\n", record->percent);
}
```
# User defined data structures, using structures

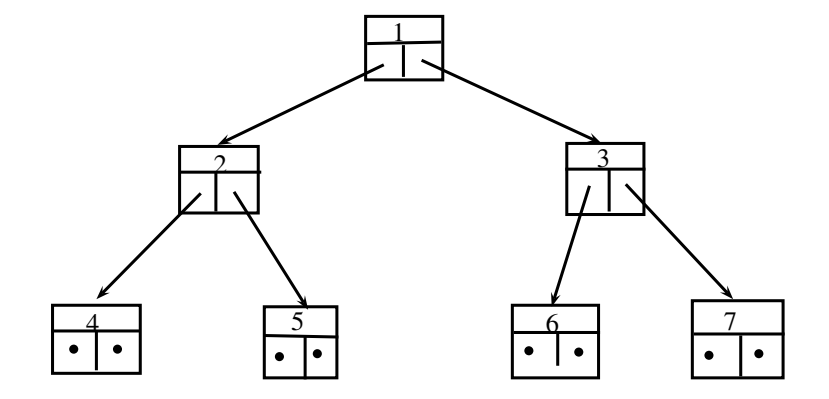

Figure 2: user-defined data structure.

```
/*str-p4.c User defined data structures*/
#include <stdio.h>
#include <string.h>
struct student {
      int id;
      struct student *lnode;
      struct student *rnode;
};
int main(){
```

```
struct student *node, *start, *temp;
node = malloc(sizeof(struct student));
node->id = 1;node->lnode=NULL;
node->rnode=NULL;
```

```
start=node;
```
<span id="page-18-0"></span>/\*str-p4.c User defined data structures contd.\*/

```
node = malloc(sizeof(struct student));
node->id = 2;node->lnode=NULL;
node->rnode=NULL;
start->lnode=node;
node = malloc(sizeof(struct student));
node->id = 3;node->lnode=NULL;
node->rnode=NULL;
start->rnode=node;
... continue constructing reaming nodes
return 0;
```
}

By this we have constructed the root and two nodes, one each for left and right sub-tree.